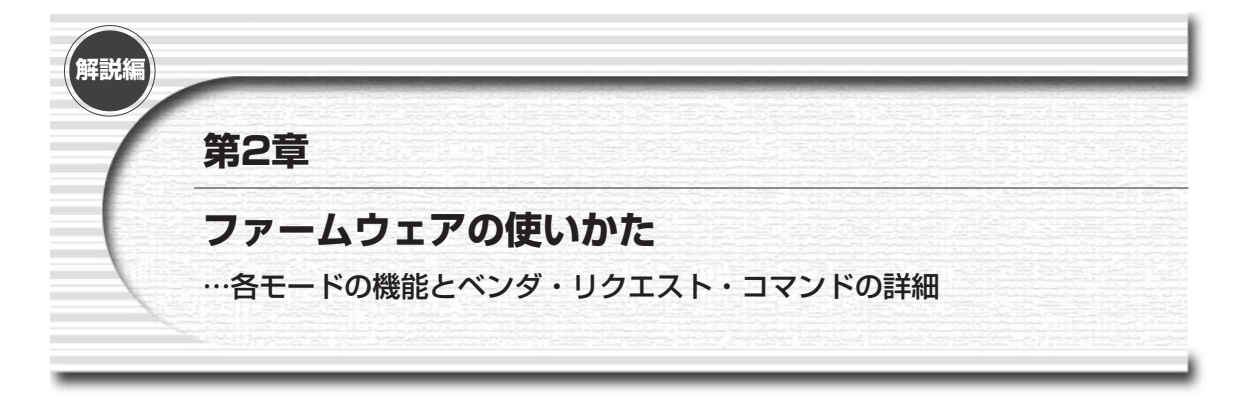

EzFirm/FX2は,サイプレス社のUSBターゲット・デバイスであるEZ-USB/FX2シリーズ用に作成した汎用 I/Oファームウェアです.USBを利用してI/O制御を行う場合,USBのベンダIDを取得し,USBプロトコルやタ ーゲット・コントローラの仕様を理解し,ファームウェアを作成しなくてはなりませんでした.

EzFirm/FX2はこのような問題に対応し、USBプロトコルなどの知識を必要とせずに、USB2.0で簡単にI/O操 作が行えるようにしたものです.

### **2-1 ファームウェア EzFirm/FX2 の機能**

8 ビット単位でのリード/ライトが行えるPIOモードのほか,FX2チップがもつGPIFやスレーブFIFO機能に も対応し、USB2.0の特徴を生かした高速大容量のデータ転送が可能です.

GPIF(General Programmable Interface)をサポートしたことにより,リード/ライト信号などのストローブ 信号やウェイト/レディ信号が必要なバス型のインターフェースをもったI/Oデバイスとの接続も簡単に行えま す.

簡易的な非同期シリアル・ポートもサポートしており,EIA-232対応の表示器やキー入力装置なども簡単に接 続することができるようになっています.また,内部/外部クロック選択可能な16ビット・カウンタ機能もサポ ートしており,内部クロックや外部クロックの分周出力や,パルス・カウント用などとして利用することができ ます.

**【注】**本書添付のボード(UCT-203)に使用した56ピン・パッケージ品では,シリアル・ポートやカウンタ/タイ マ入出力ピンをもたないため,これらの機能は使用できません.

#### **●おもな仕様**

ファームウェア(EzFirm/FX2)のおもな仕様を**表 1**に示します.

#### **●EzFirm/FX2 における I/O モード**

EzFirm/FX2では、FX2のもつパラレルI/Oポートに対し、次の3種類の動作モードをサポートしています.

| 分類                     | 項目      | 仕様                                                       |
|------------------------|---------|----------------------------------------------------------|
|                        | 汎用 I/O  | 最大 39 点 (PORTA ~ PORTE. PE.2 はタイマ出力として使用)                |
| $I/O$ 点数 $(* 1)$       | CTL 出力  | 6点 (3点)                                                  |
|                        | RDY 入力  | 6点 (2点)                                                  |
|                        | 動作モード   | GPIF モード(内部バス・マスタ)                                       |
| 高速転送モード                |         | スレーブ FIFO モード(外部バス・マスタ)                                  |
|                        | データ・バス幅 | 16ビット                                                    |
|                        | 最大I/O速度 | 96M バイト / 秒(ただし, ホストとの伝送は USB バスによって制約)                  |
| シリアル・ポート (*2) ストップ・ビット | ビットレート  | $2400 / 4800 / 9600 / 19200 / 28800 / 38400 / 57600$ bps |
|                        | データ長    | 8ビット                                                     |
|                        |         | 1ビット                                                     |
|                        | パリティ    | なし                                                       |
|                        | フロー制御   | なし                                                       |
| $9/77$ $(*2)$          | クロック    | 内部, または外部, 内部クロックは4 MHz/12 MHz から選択                      |
|                        | カウント値   | 16ビット                                                    |
|                        | タイマ出力   | オーバーフロー時に1クロックぶんのパルスを出力                                  |

**表 1 ファームウェア(EzFirm/FX2)のおもな仕様**

**\* 1**:本書添付基板では,PORTA/B/D の 24 点,CTL 出力は 3 点,RDY 入力は 2 点.

**\* 2**:シリアル・ポート,タイマ機能は本キットのボードでは使用不可(ピンがないため)

#### **(1) PIO モード**

PORTA~PORTE(本キットのボードではPORTA/B/D)の各グループ単位で入出力方向を指定して、ホス トからのコマンドで8ビット単位の入出力が行えます.

**(2)GPIF モード**(FX2マスタ型の高速データ転送モード)

CPUと独立して動作するFX2内蔵のGPIFユニットが,バルクIN/OUTエンド・ポイントとターゲット機器の 間の転送動作を自動実行します.CPUを経由せず,FX2がバス・マスタとなって外部とのデータ転送を自動的に 行うため,高速なデータ転送が可能です.また,波形生成テーブル(ウェーブフォーム・データ)を定義するこ とにより,単純なストローブだけでなく,外部からのステータス入力を利用したハンドシェークなども行えます. **(3)スレーブ FIFO モード**(外部マスタ型の高速データ転送モード)

バルクIN/OUTエンド・ポイントを外部からFIFOメモリのようにみせかけることで,ターゲットはFIFOメ モリをリード/ライトする感覚でホスト-ターゲット間の転送が行えます.

 $*$   $*$ 

それぞれの動作モードにおけるポート割り付けは**図 1** のようになっています.各モードの詳細については後で 説明します.

#### **●EzFirm/FX2 のエンド・ポイント設定**

EzFirm/FX2では,FX2のもつエンド・ポイントを**表 2**のように設定しています.エンド・ポイントは,ホス トとターゲットの間に設けられた通信バッファ・メモリのようなものです.EP0はホストとターゲット間のデバ イス・リクエスト(コマンド)の送受信に使われるエンド・ポイントです.EzFirm/FX2で用意しているコマン

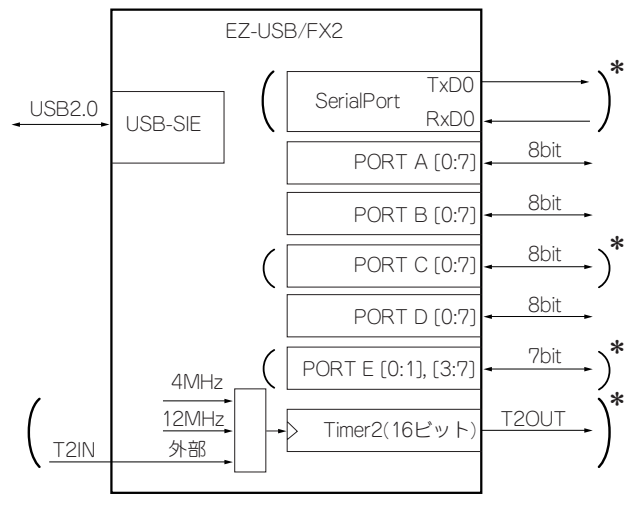

(**a**) PIOモード

\*:EzIO/FX2ボードではPORTA/B/Dのみ (SerialPort, PORTC, PORTE, Timer2はなし)

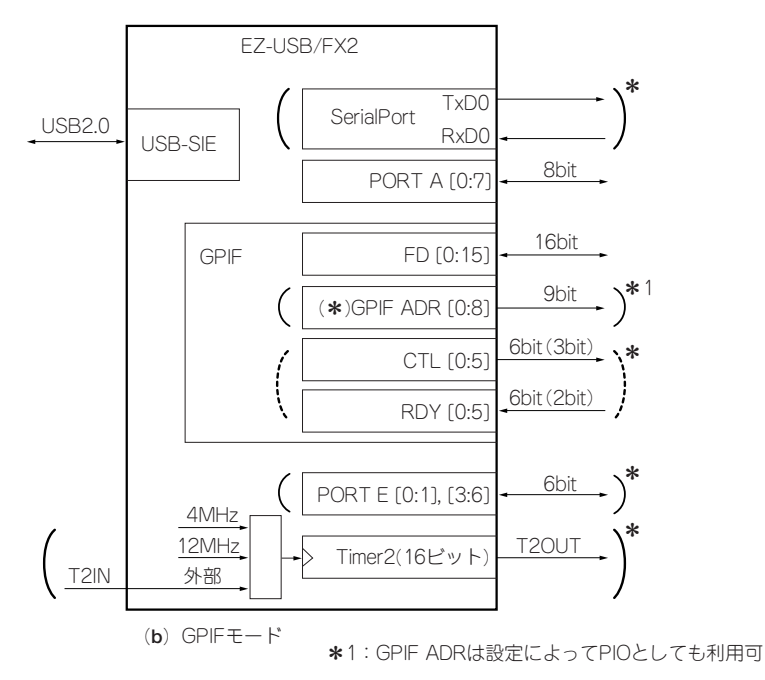

\*:EzIO/FX2ボードではPORTA,FD[0..15],CTL[0..2],RDY[0..1]のみ (Serial Port, GPIFADR[0..8], CTL[3..5], RDY[2..5], PORTE[0..1], Timer 2 はなし)

**図 1 動作モードとポートの割り付け**(次頁へつづく)

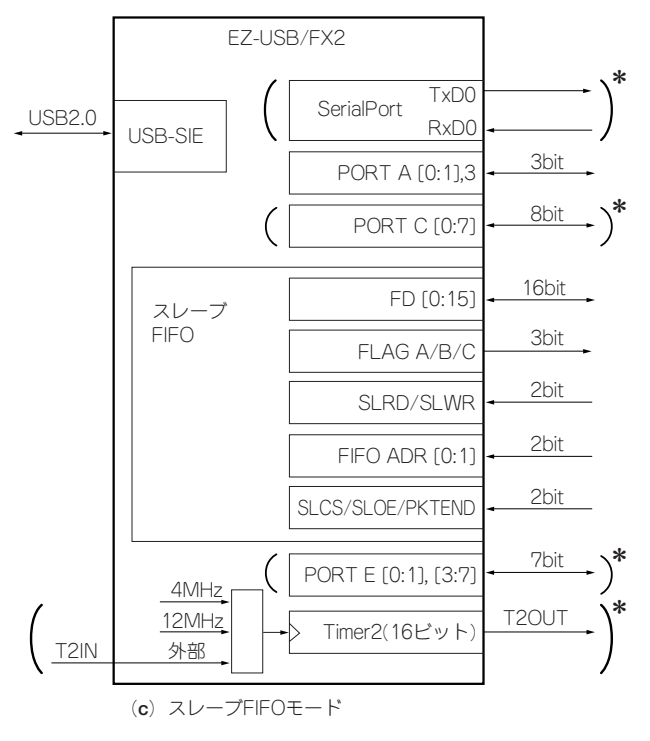

\*: UCT-203ボードではSerialPort, PORTC/E/Timer2はなし **図 1 動作モードとポートの割り付け**(前頁からのつづき)

ドも,EP0を利用したベンダ定義のリクエスト(コマンド)として実装されています.

EP0以外のエンド・ポイントはデータ転送のエンド・ポイントです. EzFirm/FX2では, EP1OUTをシリア ル・ポートの送信データ用,EP1INをシリアル・ポートの受信データ用,EP2を高速伝送モード(GPIFモード/ スレーブFIFOモード)時のデータ送出(ホストからターゲットの方向)用に、EP6を高速伝送モード時のデー タ受信(ターゲットからホストの方向)用として使用しています.

これらのエンド・ポイントは Windowsドライバ側では「パイプ」と呼ばれ, パイプ番号を使ってそれぞれのエ ンド・ポイントを区別しています.

**【注】本キットのボード(UCT-203)に使用した56ピン・パッケージ品では, シリアル・ポートやカウンタ/タイ** マ入出力ピンをもたないため,EP1OUTとEP1INは使用できません.

**●シリアル・ポート**(注: UCT-203では使用できない)

EzFirm/FX2では,EP1OUTとEP1INエンド・ポイントをFX2内蔵のシリアル・ポート0とのコミュニケーシ ョン用に割り付けており,エンド・ポイントのリード/ライトを行うだけで,シリアル・ポートを利用した周辺機 器とのインターフェースを行うことができます. ボーレートは SetModeConfig リクエストによって, 2400~

#### **表 2 EzFirm/FX2 でのエンド・ポイント設定**

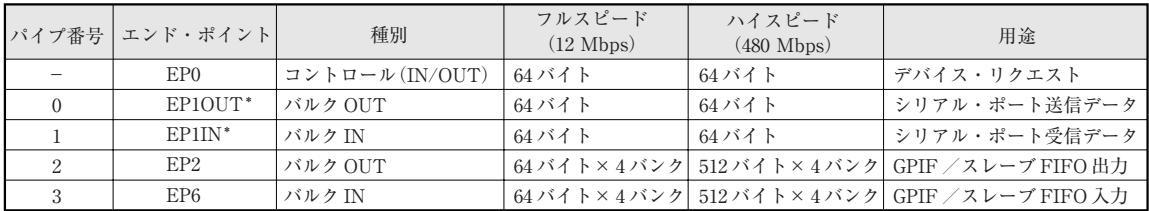

\*:本キットのボード(UCT-203)では使用できない

57600 bpsの間で設定可能です(詳細は**SetModeConfig**リクエストの説明を参照のこと).通信パラメータは, データ長:8ビット,ストップ・ビット:1ビット,パリティ:なし

に固定です.フロー制御はありません.

送信方向は, EP1OUTエンド・ポイント・バッファ (64バイト) が送信バッファとなり, 受信方向は, EzFirm/FX2内部に64バイトの受信バッファがありますので,1パケットぶんのデータをまとめて受け渡すこと ができます.

ファームウェア起動後のデフォルトでは9600 bpsに設定されています.ターゲットの通信速度が9600 bpsであ れば,起動後にEP1OUTエンド・ポイント(パイプ番号0)とEP1IN(パイプ番号1)のライト/リードを行うだ けで,ターゲットとの通信が行えます.

**【注】**EZ-USB/FX2のシリアル・ポート0は受信FIFOをもたないため,EzFirm/FX2では1キャラクタずつ割り 込みを使って処理しています.ビットレートが高い場合やシリアル・データ受信中にベンダ・リクエストを行っ た場合などには、データを取りこぼす可能性があります. また, FX2のシリアル・ポートが初期化されたあと, 1 バイトの0x00が読み出されることがあります.

▶シリアル・ポートの送受信開始タイミング

EzFirm/FX2では,送信時はEP1OUTエンド・ポイントへの書き込みが行われるとすぐに送信が開始されます. 受信方向は,不要な受信割り込みの発生を抑えるため,電源投入後や,**SetPortConfig**コマンドによる設定 を行った直後は受信禁止状態になっており,EP1INエンド・ポイントのリードが行われた段階で受信を開始する ようになっています. この受信開始のリード操作に対して, EzFirm/FX2はサイズ0のデータを返します.

シリアル・ポート受信を利用する場合には、ポート設定を行ったあとに必ずEP1をダミー・リードして, 受信 開始を指示するようにしてください.

### **2-2 パラレル I/O 動作**

EzFirm/FX2では外部インターフェースとして,単純な入出力を行うPIOモードと,高速伝送をサポートする GPIFモード,スレーブFIFOモードをサポートしています.デフォルトではPIOモードで,汎用I/Oはすべて入 力に設定されます.

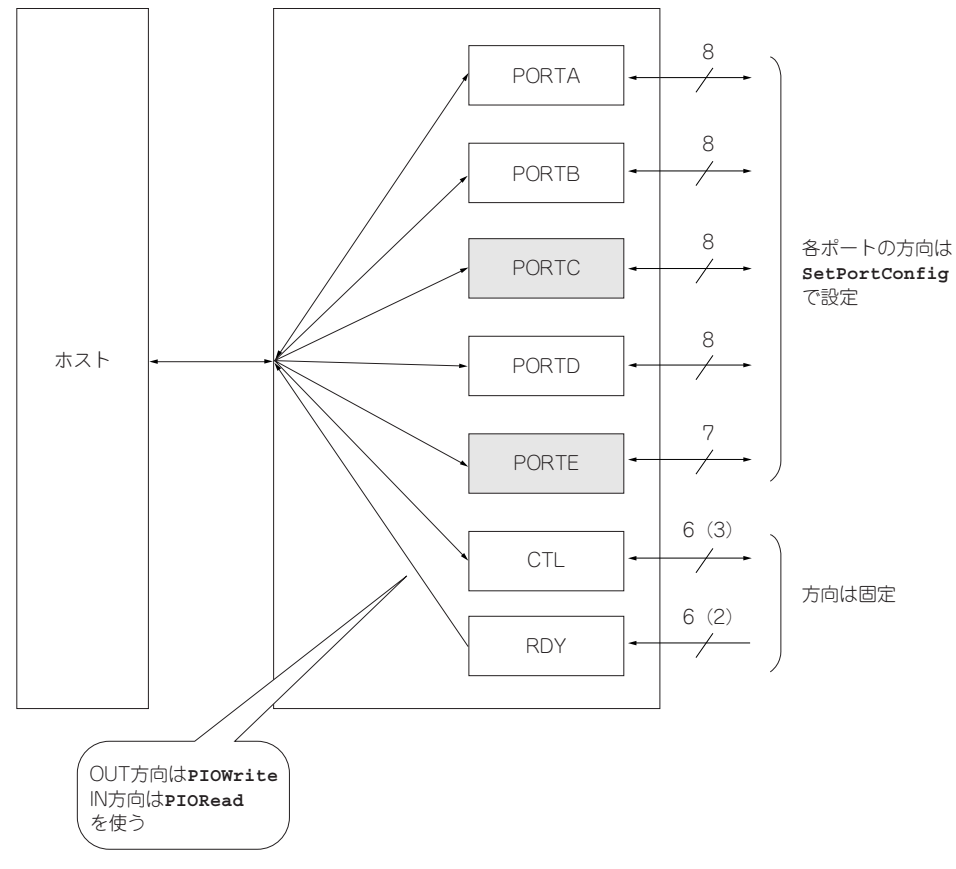

**図 2 PIO モードの I/O ポート構成**

**●PIO モード**

PIOモードでは、汎用I/Oをそれぞれのグループ (PA~PE) ごとに入出力方向を指定することができます. CTL[5:0]は出力専用,RDY[5:0]は入力専用です(**図 2**).

汎用I/Oの入出力設定は**SetModeConfig**で行います.出力ポートへのデータ・セットは**PIOWrite**リクエス ト,入力ポートの読み出しは**PIORead**リクエストで行います.

**● GPIF モード**

GPIFモードでは,バルクOUTエンド・ポイント(EP2),またはバルクINエンド・ポイント(EP6)と外部機 器の間のデータ転送を,FX2内部のGPIF(General Programmable Interface)が制御するモードです.

エンド・ポイントと外部の入出力操作はGPIFがすべて行いますので,**GPIFTrig**リクエストでGPIFを起動し たあとは,EP2へのライト,あるいはEP6のリードを行うだけで,データ転送が行われます.FX2の内蔵CPUを

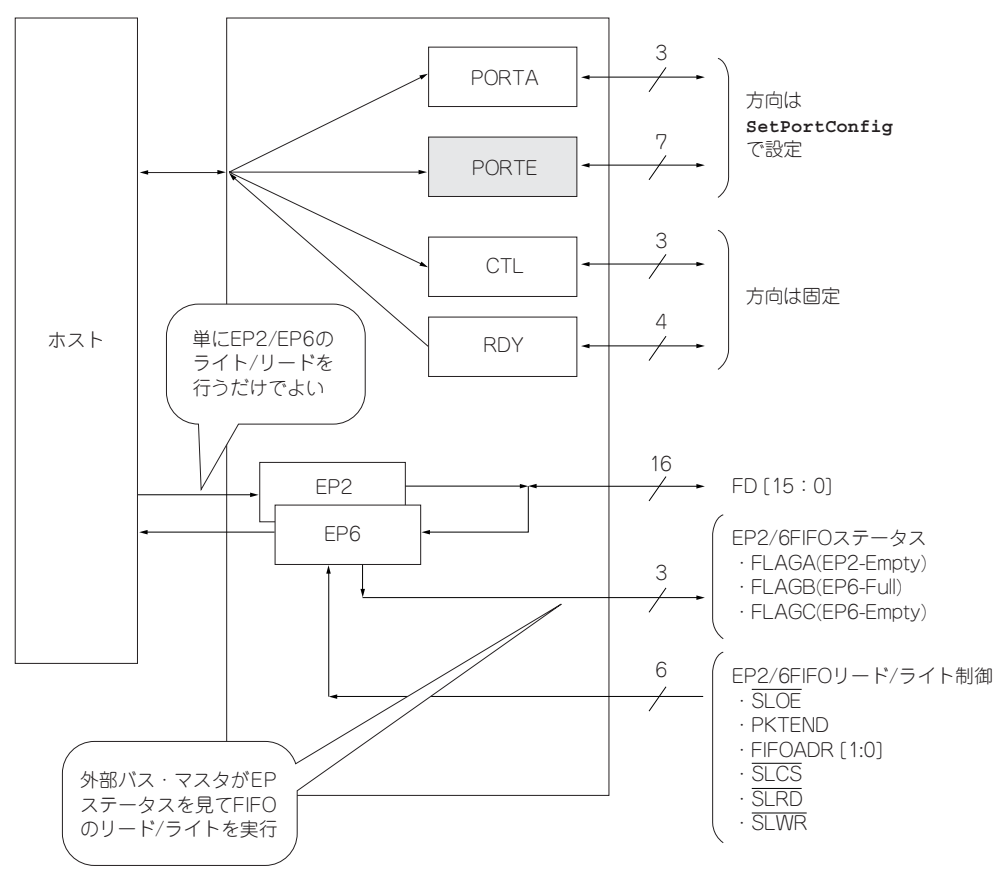

**図 3 スレーブ FIFO モードの I/O ポート構成**

いっさい介在せずに動作することから,高速で大容量のデータ転送に向いています.

GPIFは8ステート(うち1個はアイドル状態用としてリザーブ)のステート・マシンで,ウェーブフォーム・ ディスクリプタと呼ばれる波形定義テーブルにしたがって,エンド・ポイントと外部データ・バス(FD[16:0]) との間の入出力や,CTL出力端子の制御,RDY入力による動作の分岐などを行います.

GPIFを使うことで,あたかも16ビット・バスをもったCPUが外部回路にライト/リード動作を行うようなシ ーケンスを作成することができます.また,外部に特別なハードウェアを用意することなく,セットアップ・タ イムやホールド・タイムを確保したり,外部機器とのハンドシェークを行わせることも容易になっています.

**●スレーブ FIFO モード**

スレーブFIFOモードは,外部機器に対してエンド・ポイントをあたかもFIFOメモリであるかのように見せか けるモードです(**図 3**).

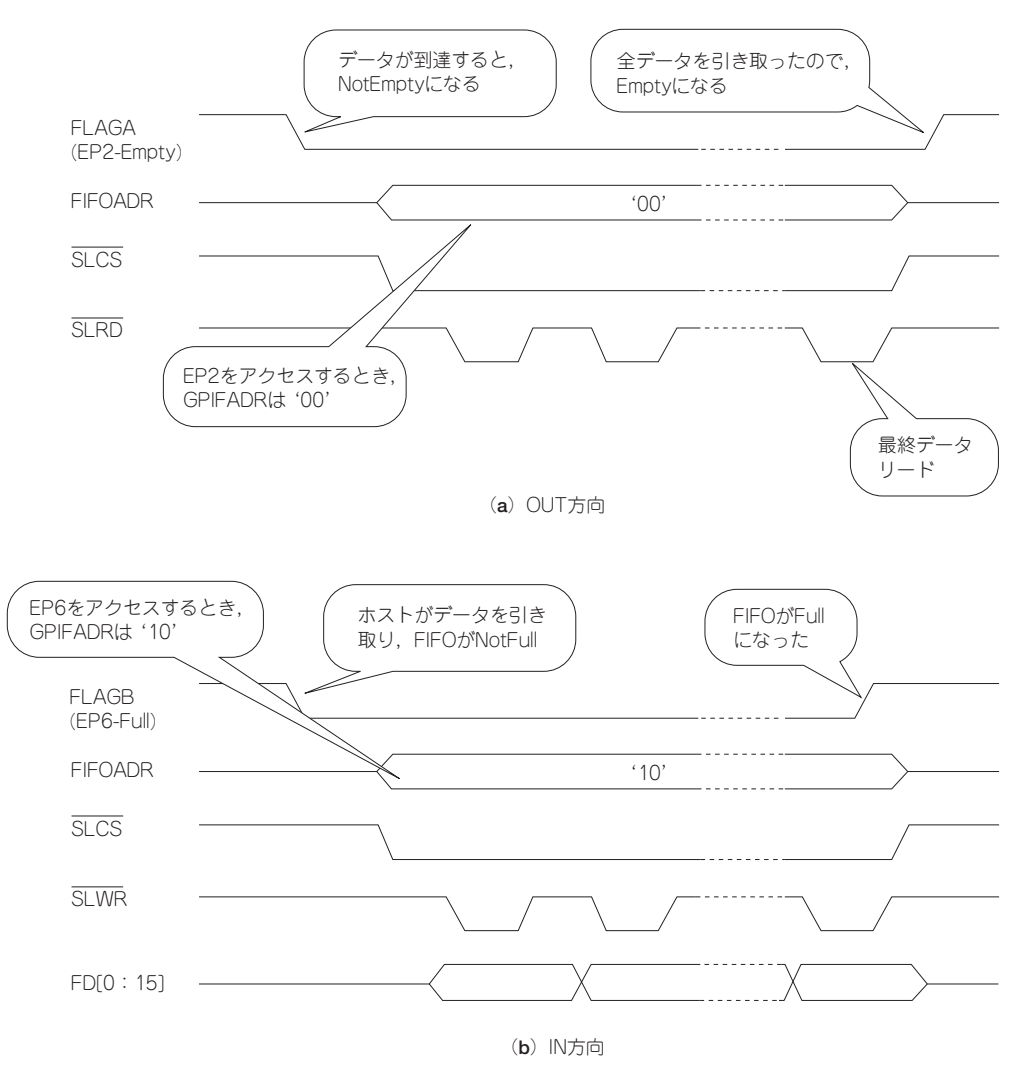

**図 4 スレーブ FIFO モードの動作**

EP2OUTエンド・ポイントが空である,すなわちホストからまだ新規のデータが書き込まれていない場合, FLAGAピン(EP2-Empty)はHレベルになっています.ホストから1パケットぶんのデータを受信すると, FLAGA はしレベルになりますので,周辺機器側は FIFOADR[1:0] = 00 として,SLCS,SLOE,SLRDをL レベルにアサートしてデータを引き取ります.1回のリードごとにバイト数カウンタが減少し,ゼロになった時点 でFLAGAはHレベルに復帰します[**図 4**(**a**)].

EP6INエンド・ポイントの場合はこれとは逆で, EP6エンド・ポイントが空の場合, FLAGB (EP6-Full) フラ グはLレベルになっていますので,周辺機器側が SLCS, SLWRを利用してデータを書き込みます. 1パケットぶ

| リクエスト名           | bm<br>Type | Request bRequest | wValue                                              | wIndex     | wLength | データ・ステージ                       | 動作                                  |
|------------------|------------|------------------|-----------------------------------------------------|------------|---------|--------------------------------|-------------------------------------|
| SetPortConfiq    | 0xC0       | 0x00             | 動作モード指定                                             | 0x0000     | 0x0002  | $0x0000$ (Read)                | Ⅳ0ポートの方向や<br>動作モードの指定               |
| SetTimer2        | 0xC0       | 0x01             | タイマ・カウント値                                           | クロック選択     | 0x0002  | $0x0000$ (Read)                | Timer2のカウント値.<br>動作モード設定            |
| PIOWrite         | 0xC0       | 0x02             | ライト・データ<br>$(8 \n\mathsf{C} \mathsf{y} \mathsf{b})$ | ポート選択      | 0x0002  | $0x0000$ (Read)                | PIOポートへの8ビット・<br>データ・セット            |
| PIORead          | 0xC0       | 0x03             | 0x0000                                              | ポート選択      | 0x0002  | リード・データ<br>$(8\xi \vee \nu)$   | PIOポートからの8ビット・データ・<br>リード(2バイト目は無効) |
| SetWaveData      | 0x40       | 0x05             | 0x0000                                              | テーブル選択     | 0x0002  | ウェーブフォーム・データ<br>(32/3)         | ディスクリプタ・テーブル設定                      |
| GPIFAbot         | 0xC0       | 0x07             | 0x0000                                              | 0x0000     | 0x0020  | $0x0000$ (Read)                | GPIFの強制停止                           |
| GPIFSingle Write | 0xC0       | 0x08             | ライト・データ<br>$(16E \vee F)$                           | GPIFADR值   | 0x0002  | リード・データ<br>$(16E^{\prime}\nu)$ | GPIFのシングル・ライト実行                     |
| GPIFSingle Read  | 0xC0       | 0x09             | 0x0000                                              | GPIFADR值   | 0x0002  | $0x0000$ (Read)                | GPIFのシングル・リード実行                     |
| GPIFTriq         | 0xC0       | 0x10             | 転送カウンタ(下位)                                          | 転送カウンタ(上位) | 0x0002  | $0x0000$ (Read)                | GPIFのバースト・ライト実行                     |
| GPIFTriq         | 0xC0       | 0x12             | 転送カウンタ(下位)                                          | 転送カウンタ(上位) | 0x0002  | $0x0000$ (Read)                | GPIFのバースト・リード実行                     |

**表 3 EzFirm/FX2 のサポートするベンダ・リクエスト**

んのデータを書き込むと FLAGB がHレベルになり、ホスト側で書き込まれたデータを読めるようになります. ホストがデータを引き取ると再びFLAGBがLレベルになり,新規のデータが書き込めるようになったことを外 部機器に通知します[**図 4**(**b**)].

なお, EP2, EP6とも4バンク・バッファになっているため, 最大4パケットぶんのデータがFX2内部に蓄積可 能です.

## **2-3 EzFirm/FX2 のベンダ・リクエスト**

**●EzFirm/FX2 のベンダ・リクエスト一覧**

EzFirm/FX2では**表 3**に示すベンダ・リクエスト・コマンドを用意しています.

#### **●ベンダ・リクエスト・コマンド**

以下に,個々のベンダ・リクエスト・コマンドの動作とパラメータの詳細について解説します.

# ■ SetPortConfig (動作モード設定, I/Oポート設定)

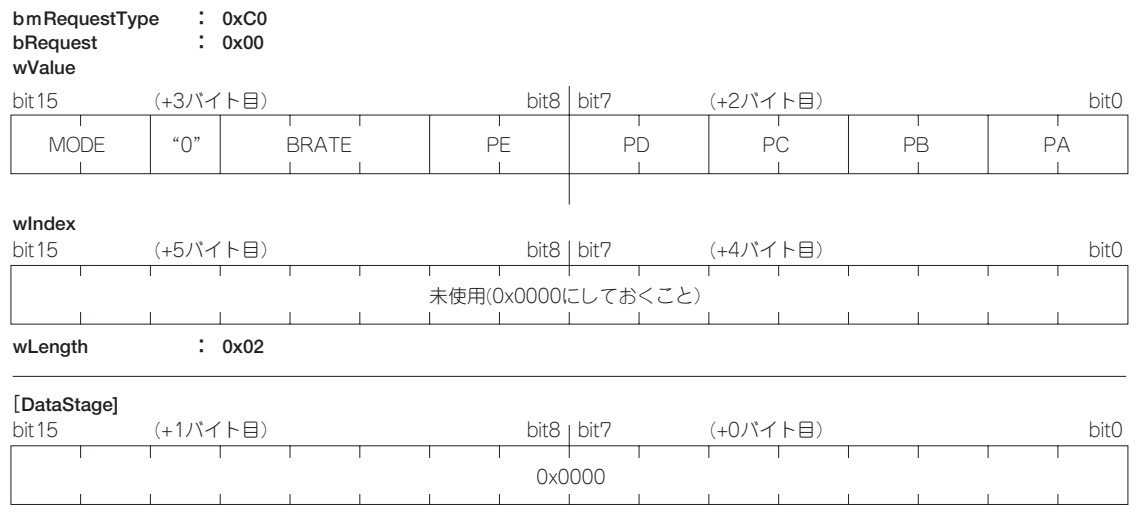

### **●動作**

EzFirm/FX2の動作モード(PIOモード/GPIFモード/スレーブFIFOモード),シリアル・ポートのビットレ ート, PIOポートの入出力方向設定を行います.

### **wValue[15 : 14]**…**MODE**(動作モード設定)

FX2の動作モード(PIOモード/GPIFモード/スレーブFIFOモード)を設定します.GPIFモード,スレーブ FIFOモードのときにはPORTBとPORTC,およびPORTAとPORTEの一部がGPIF/スレーブFIFO動作用に 切り替わります.これらのポートは汎用I/Oポートとしては利用できなくなりますので注意してください.

 **MODE値の設定** 

| <b>MODE</b> | 設定          |
|-------------|-------------|
| 00          | PIOモード      |
| 01          | (未使用)       |
| 10          | GPIFモード     |
| 11          | スレーブFIFOモード |

**動作モードとPIOピンの割り当て** 

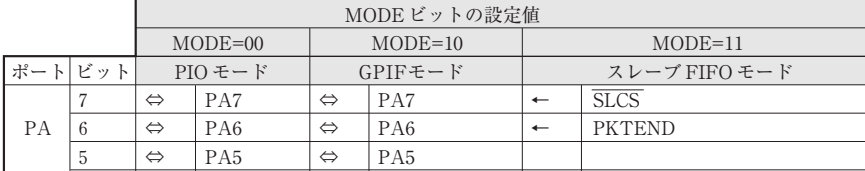

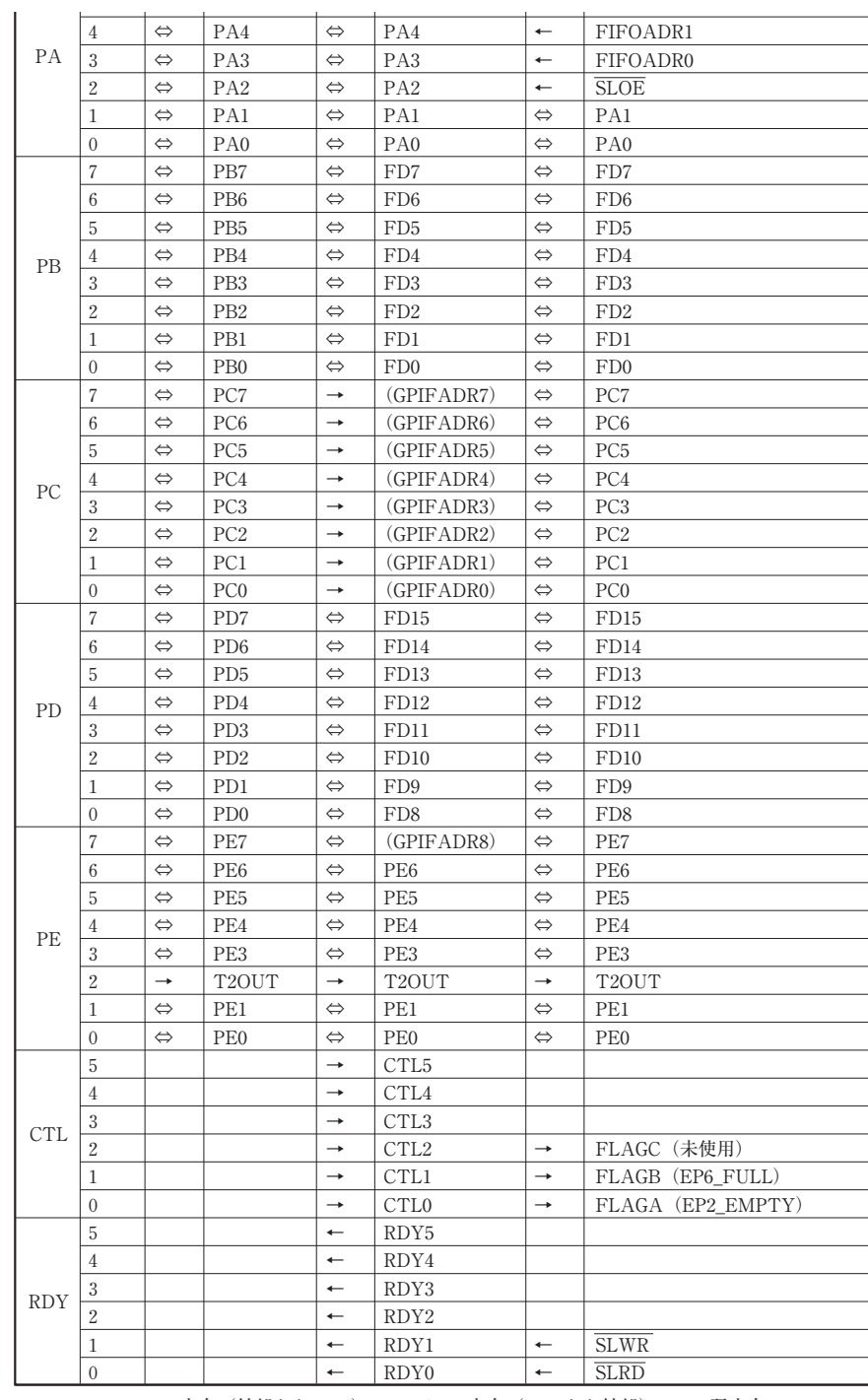

←:IN 方向(外部から FX2) →:OUT 方向(FX2 から外部) ⇔:双方向

**wValue[12 : 10]**…**BRATE**(シリアル・ポートのビットレート設定)

シリアル・ポートのビットレート (bps) を設定します. データ長は8ビット, パリティなし, ストップ・ビッ トは1ビットに固定です.

**BRATE値の設定** 

| <b>BRATE</b> | 設定 (bps) |  |
|--------------|----------|--|
| 000          | 2400     |  |
| 001          | 4800     |  |
| 010          | 9600     |  |
| 011          | 19200    |  |
| 100          | 28800    |  |
| 101          | 34800    |  |
| 110          | 57600    |  |
| 111          | (予約)     |  |

**wValue[9 : 8]**…**PE**(PORTEの動作モード設定)

FX2の汎用I/OポートであるPORTEの入出力方向を設定します.ただし,PE.2(PORTEのビット2)は常に T2OUT出力端子として使用されますので,本ビットによる設定は無効です.また,**MODE**='10'(GPIFモード) で**PC**='11'(GPIFADRとして使用)に設定したときは,PE.7はGPIFADR8に設定され,本ビットによる設定 は無効です.

**PE値と設定** 

| <b>PE</b> | 設定    |
|-----------|-------|
| $^{00}$   | 入力ポート |
| $^{01}$   | 出力ポート |
| 10        | (予約)  |
| 11        | (予約)  |

**wValue[7 : 6]**…**PD**(PORTDの動作モード設定)

FX2の汎用I/OポートであるPORTDの入出力方向を設定します.**MODE** ='10'(GPIFモード)または **MODE**='11'(スレーブFIFOモード)のときは,**PD**はFD[15:0](FIFOデータの上位8ビット)になり,本 ビットによる設定は無効です.

**PD値と設定** 

| P <sub>D</sub> | 設定    |
|----------------|-------|
| $^{00}$        | 入力ポート |
| 01             | 出力ポート |
| 10             | (予約)  |
| 11             | (予約)  |

**wValue[5 : 4]**…**PC**(PORTCの動作モード設定)

FX2の汎用I/OポートであるPORTCの入出力方向を設定します.**MODE**='10'(GPIFモード)のときは,さ

らにGPIFの専用アドレス信号 (GPIFADR) に設定することもできます. 本ビットを '11' (GPIFADR) にした 場合, PE.7はGPIFADR8 (GPIFADRの最上位アドレス・ビット)になります.

| <b>PC</b>      | 設定             | 備考             |
|----------------|----------------|----------------|
| 0 <sup>0</sup> | 入力ポート          |                |
| 01             | 出力ポート          |                |
| 10             | (予約)           |                |
| 11             | <b>GPIFADR</b> | MODE=10のときのみ有効 |

 **PC値と設定** 

**wValue[3 : 2]**…**PB**(PORTBの動作モード設定)

FX2の汎用I/OポートであるPORTBの入出力方向の設定を行います.**MODE**='10'(GPIFモード),または **MODE**='11'(スレーブFIFOモード)のときは,**PB**はFD[7:0](FIFOデータの下位8ビット)になり,本 ビットによる設定は無効です.

**PB値と設定** 

| <b>PB</b>      | 設定    |
|----------------|-------|
| 0 <sup>0</sup> | 入力ポート |
| $^{01}$        | 出力ポート |
| 10             | (予約)  |
| 11             | (予約)  |

**wValue[1 : 0]**…**PA**(PORTAの動作モード設定)

FX2の汎用I/OポートであるPORTAの入出力方向を設定します.**MODE**='11'(スレーブFIFOモード)の ときは, PA [7:4], および PA2がスレーブ FIFO 制御用の信号になり, 本ビットによる設定は無効です.

| <b>PA</b> | 設定    |
|-----------|-------|
| $^{00}$   | 入力ポート |
| 01        | 出力ポート |
| 10        | (予約)  |
| 11        | (予約)  |

 **PA 値と設定** 

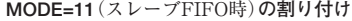

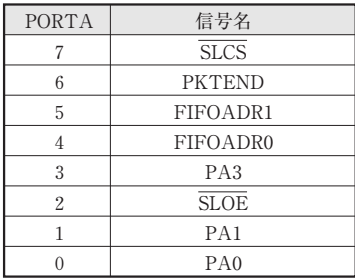

## ■ SetTimer2 (タイマ動作設定,注: UCT-203では機能しない)

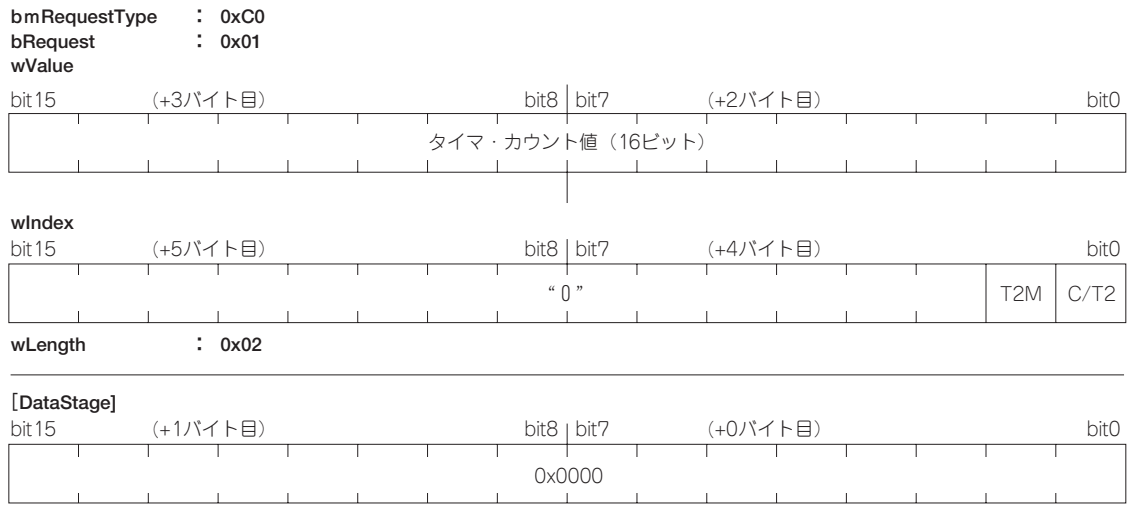

### **●動作**

EzFirm/FX2ではFX2内蔵のタイマ2をサポートしています.タイマの動作クロックは外部クロック入力(T2), または4 MHzか12 MHzの内部クロックから選択できるようになっています.

カウンタはアップカウンタで,0xFFFFまで進むと次のクロックで**wValue**値で設定した値が自動的に再ロー ドされます.このとき1クロック期間だけT2OUT端子がHレベルになります.

**T2M/C/T2の設定** 

| T2M | C/T2 | 信号名            |
|-----|------|----------------|
|     |      | 外部クロック(T2)     |
|     | 0    | 内部クロック (12MHz) |
| 0   |      | 外部クロック(T2)     |
|     |      | 内部クロック (4MHz)  |

本キットのボード(UCT-203)では機能しません.

## ■ **PIOWrite (パラレルI/Oでのデータ出力)**

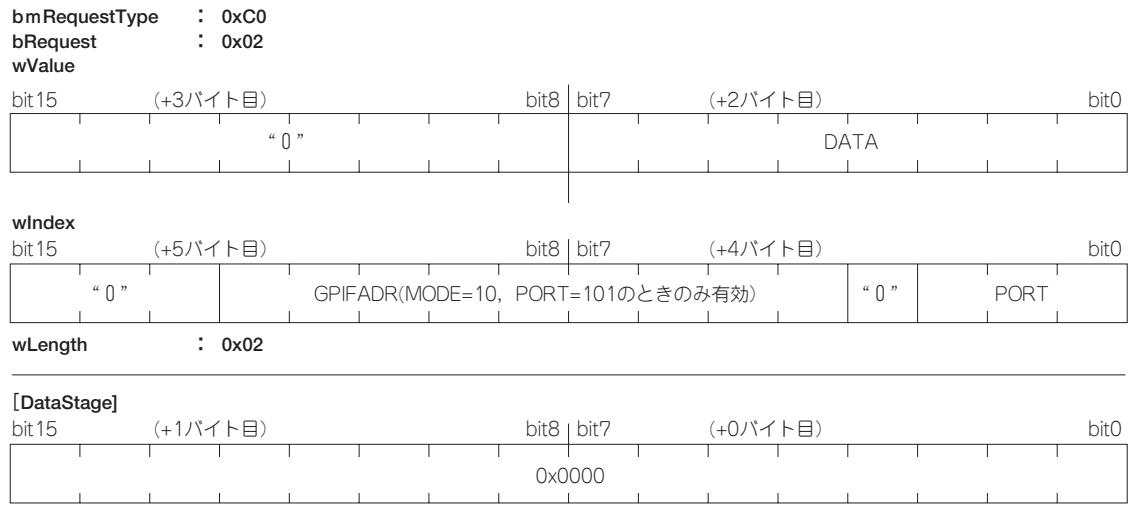

### **●動作**

PORTビットで指定されたパラレルI/Oポートにデータ (1バイト) を設定します. 該当するポートが入力ポー トであったり,動作モードによって別の用途に使用されている場合にはポートから出力されません.**MODE**='10' (GPIFモード; **SetPortConfig** リクエストで設定)かつ **PC** ='11'(GPIFADR;同)に設定している場合, 本コマンドで**PORT**='101'(CTLポート)へライトする場合,**wIndex[12:4]**の9ビットはGPIFADR[8:0] への設定値になります.この状態のとき,PORTCはGPIFADRの機能に切り替わっているため,本コマンドで PORTCにライトしても,データは出力されません.

#### **PORTの値と対象ポート**

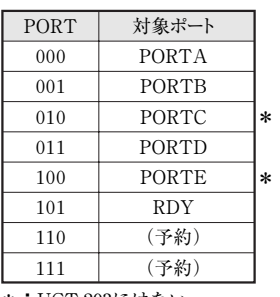

**\*:**UCT-203にはない

## ■ **PIORead (パラレルI/Oでのデータ入力)**

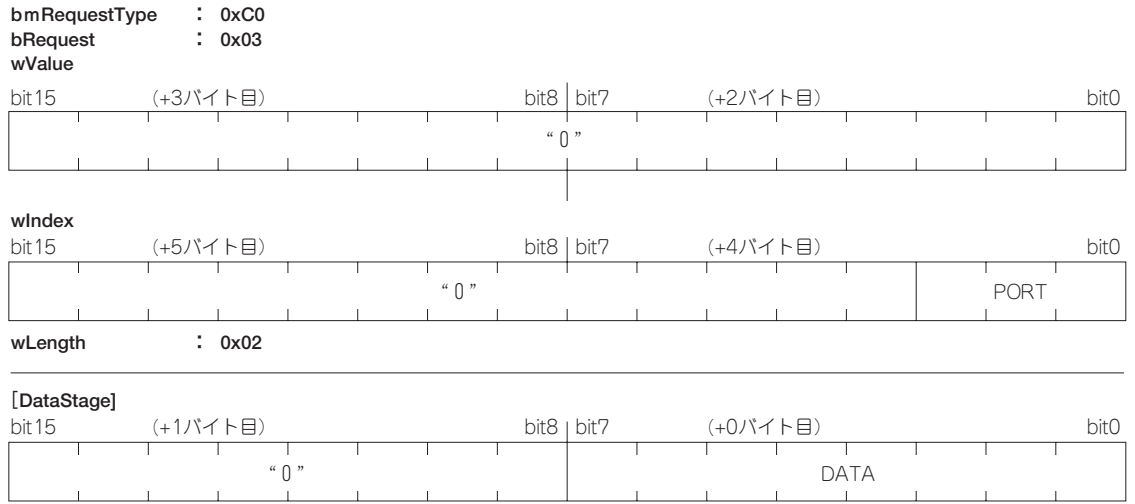

**●動作**

PORTビットで指定されたパラレルI/Oポートからデータ (1バイト) を読み出し、コントロール伝送のデータ INステージでホストに送られます. データINステージでは2バイト (16ビット)のデータが返されますが,上位 8ビットは意味をもちません. 該当するポートが出力ポートである場合,リードされるデータは無効です.

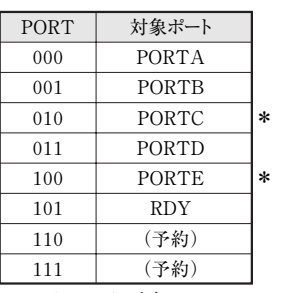

#### **PORTの値と対象ポート**

**\*:**UCT-203にはない

# ■ SetWaveData (ウェーブフォーム・ディスクリプタ・データの設定)

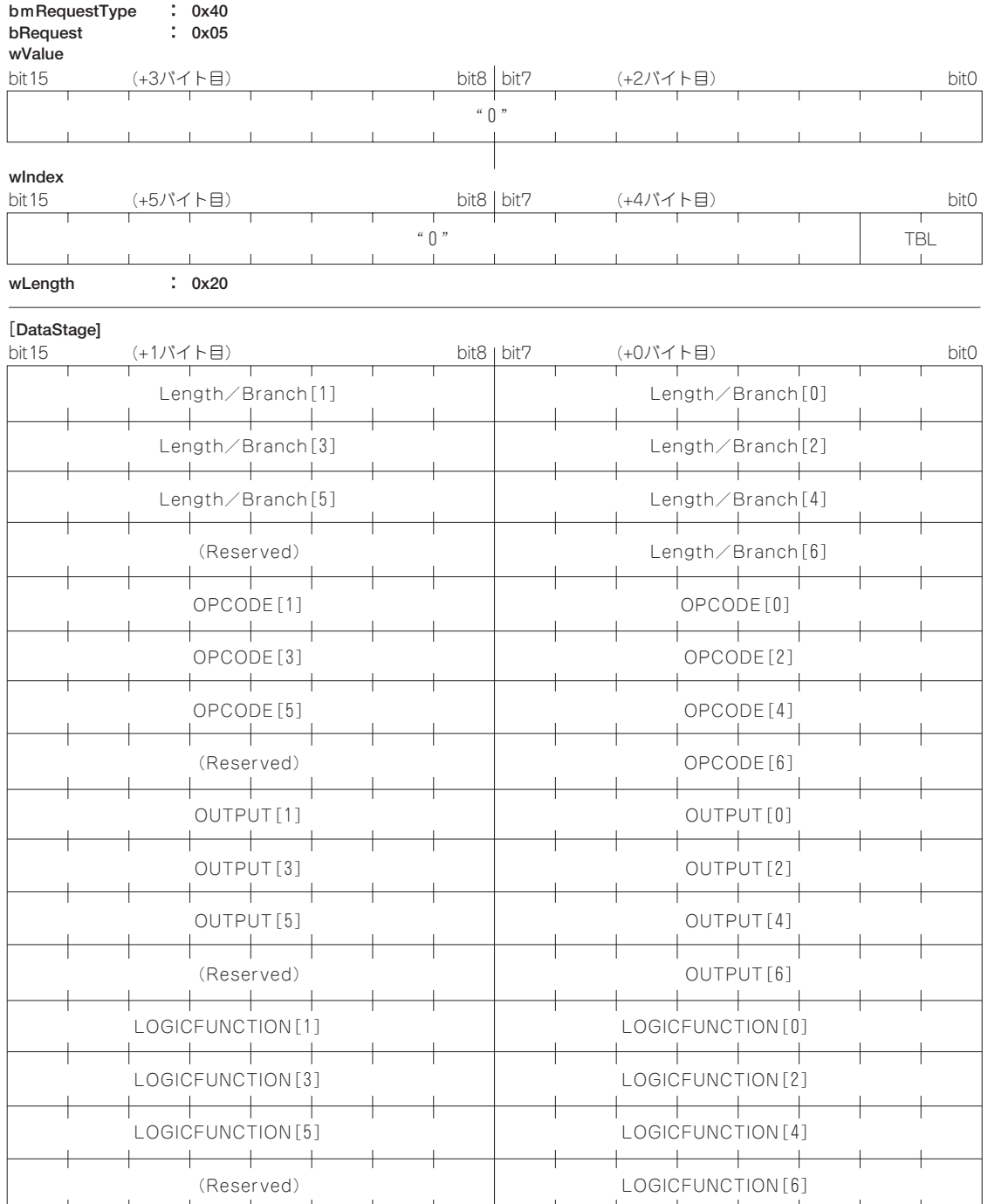

**●動作**

GPIFは四つの動作モード (バースト・リード, バースト・ライト, シングル・リード, シングル・ライト)を もっており、それぞれの動作モードに対応した場所にあるテーブル(ウェーブフォーム・ディスクリプタ)を参 照しながら動作します.

本コマンドは,**TBL**ビットで指定された動作モード用のテーブルに,ウェーブフォーム・ディスクリプタ・デ ータを設定します.ディスクリプタ・データは32バイトで,コントロール伝送のデータOUTフェーズで転送さ れます.

#### **TBLの値と設定対象テーブル**

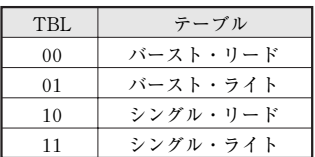

## **■ GPIFAbort (GPIF動作の強制停止)**

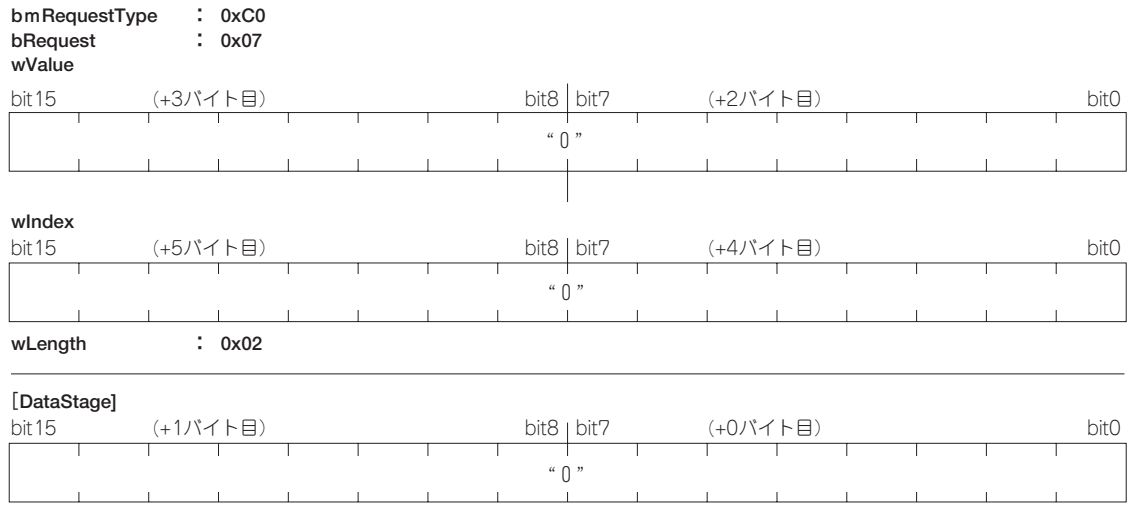

### **●動作**

動作中のGPIFを強制停止させて、アイドル・ステート(ステート7)に復帰させます. GPIFが停止中に発行 してもかまいません.

**SetWaveData**リクエストでウェーブフォーム・ディスクリプタを書き換えたり,**SetModeConfig**などで動 作モードを切り替えるときには,必ずGPIFを停止させた状態で行うようにしてください.

# ■ GPIFSingleWrite (GPIFシングル・ライト実行)

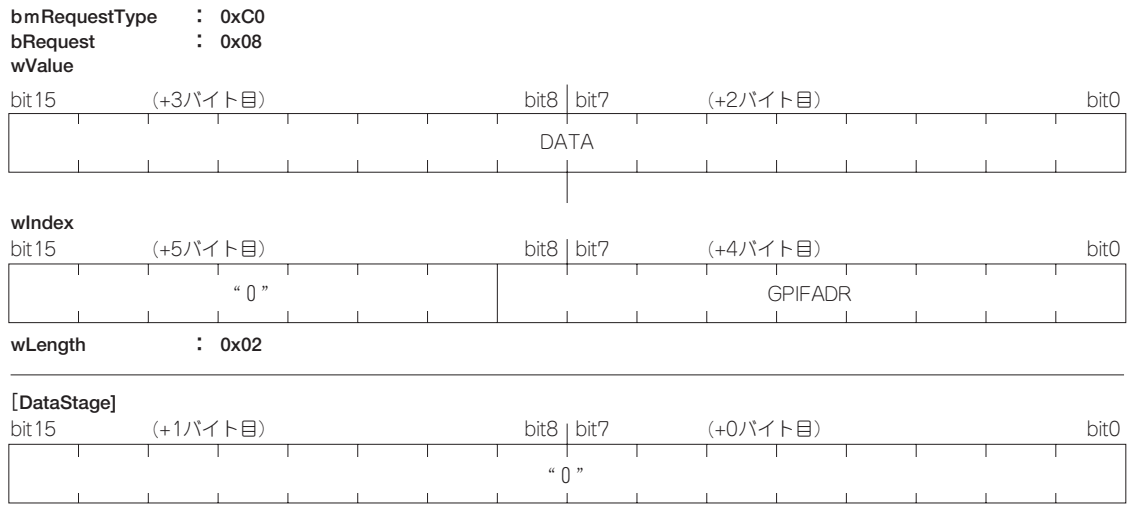

### **●動作**

GPIFを使ってシングル・ライト動作を行います.**wValue**に設定した値がFD[15:0]端子に出力されるデー タになります.また,**SetPortConfig** リクエストによってPORTCをGPIFADRに設定している場合,GPI-FADRに設定した値がPORTC (GPIFADR [7:0]), および PORTE.7 (GPIFADR8) に出力されます. CTL端子の初期状態は**PIOWrite**コマンドで設定します.

# ■ GPIFSingleRead (GPIFシングル・リード実行)

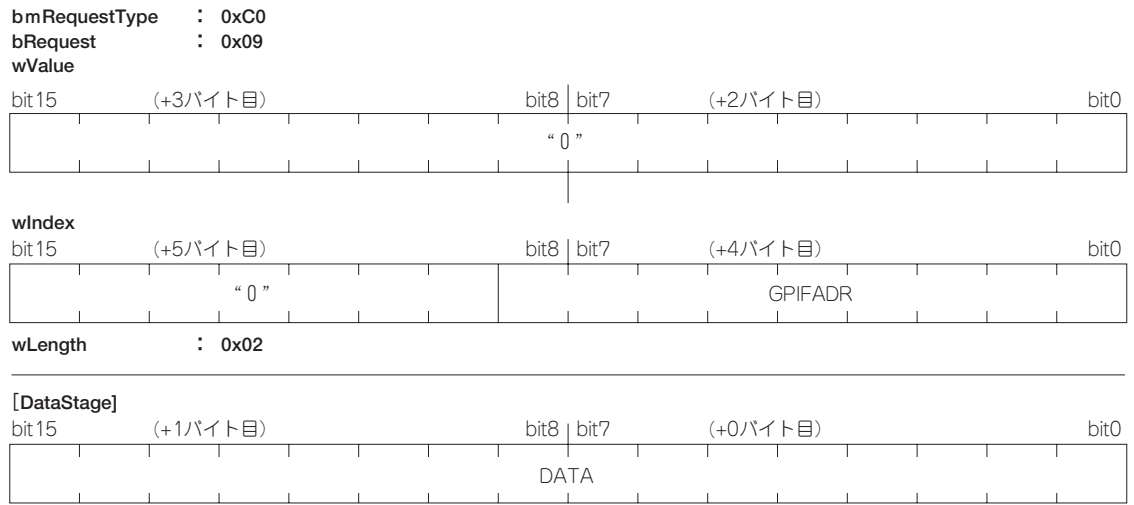

### **●動作**

GPIFを使ってシングル・リード動作を行います.リードされた16ビット・データは,つづくデータINステー ジでホストに渡されます.**SetPortConfig**リクエストによってPORTCをGPIFADRに設定している場合,GPI-FADRに設定した値がPORTC (GPIFADR [7:0]), およびPORTE.7 (GPIFADR8) に出力されます. CTL端子の初期状態は**PIOWrite**コマンドで設定します.

## **■ GPIFTrig (GPIFバースト転送)**

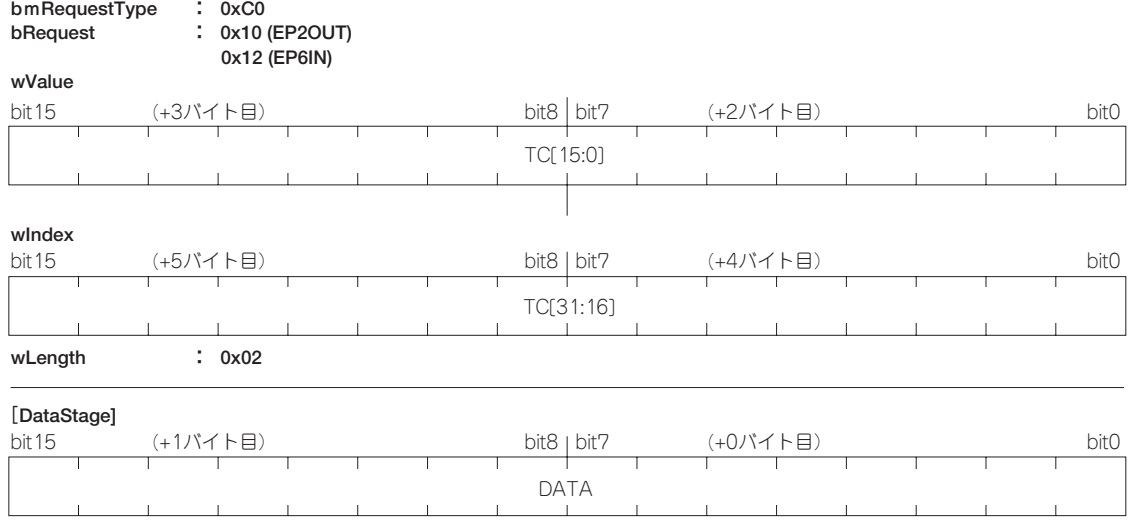

#### **●動作**

GPIFを使ったバースト転送開始を指示します.**TC[31:0]**には転送回数を指定します.転送されるデータ・サ イズはカウント値×2バイトになることに注意してください.

**bRequest**が0x10 ('00010000')のときは、本リクエスト発行後にバルクOUTエンド・ポイント (EP6)に到 達したデータは, GPIFによって自動的に出力(バーストOUT)されます.

**bRequest**が0x12('00010010')のときは,本リクエスト発行時にバーストIN転送がはじまり,FD[15:0] から読み出されたデータが自動的にバルクINエンド・ポイント(EP6)に転送されます.

指定されたカウント数回の伝送動作を行ったあと,GPIFは自動的に停止します.

EzFirm/FX2では、バルク IN エンド・ポイントを4バンク (Quad Buffer) モードで使用しています. このた め本コマンドでバーストINを指定した場合,エンド・ポイント・サイズ×4(バイト)ぶんのデータまでは,ホ ストがバルクINエンド・ポイントを読まなくても転送されます.

GPIFADR出力を行っている場合には,**PIOWrite**コマンドでCTL端子のアイドル時の状態とともに設定しま す.